# <span id="page-0-0"></span>COSE312: Compilers Lecture 12 — Translation (2)

Hakjoo Oh 2015 Fall

## S: The Source Language

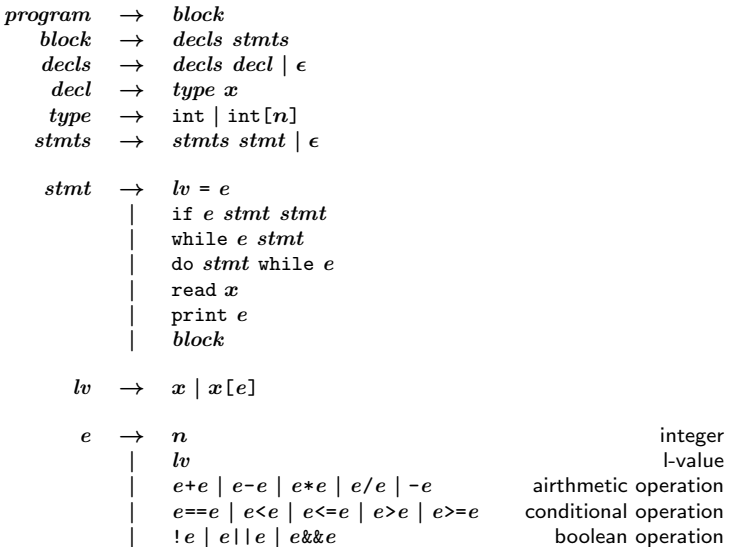

# T: The Target Language

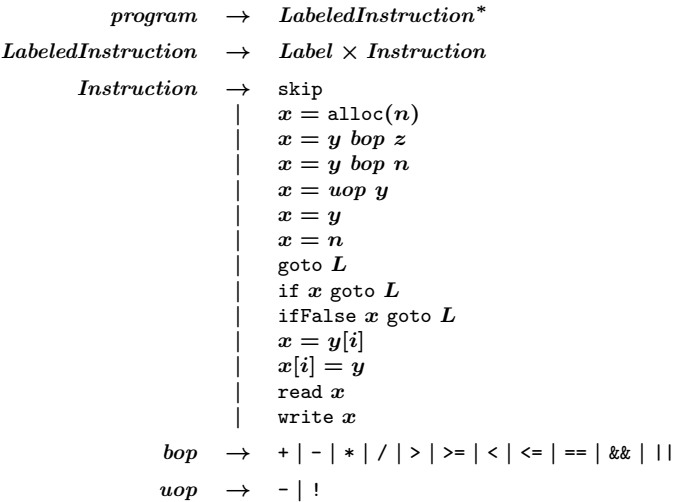

# Translation of Expressions

Examples:

- 2:
- **•** x:
- $\bullet x[1]$ :
- 2+3:
- $-5:$
- $(x+1)+y[2]$ :

## Translation of Expressions

trans $e : e \rightarrow Var \times LabeledInstruction^*$ 

$$
\mathsf{trans}_e(n) = (t, [t = n]) \qquad \qquad \cdots \text{new } t
$$

$$
\text{trans}_{e}(x) = (t, [t = x]) \qquad \qquad \text{...}
$$

$$
\mathsf{trans}_e(x[e]) = \mathsf{let}(t_1, code) = \mathsf{trans}_e(e) \n\quad \mathsf{in}(t_2, code@[t_2=x[t_1]]) \qquad \qquad \cdots \mathsf{new} \ t_2
$$

$$
\begin{array}{rcl}\n\text{trans}_e(e_1 + e_2) & = & \text{let } (t_1, code_1) = \text{trans}_e(e_1) \\
& \text{let } (t_2, code_2) = \text{trans}_e(e_2) \\
& \text{in } (t_3, code_1 \textcircled{e} code_2 \textcircled{e} [t_3 = t_1 + t_2]) \quad \cdots \text{new } t_3 \\
\text{trans}_e(-e) & = & \text{let } (t_1, code_1) = \text{trans}_e(e) \\
& \text{in } (t_2, code_1 \textcircled{e} [t_2 = -t_1]) \quad \cdots \text{new } t_2\n\end{array}
$$

Examples:

- $\bullet$  x=1+2:
- $x[1]=2$ :
- $\bullet$  if (1) x=1; else x=2;
- $\bullet$  while  $(x<10)$   $x++$ ;

$$
\text{trans}_s : \textit{stmt} \rightarrow \textit{LabeledInstruction*} \newline \text{trans}_s(x = e) = \text{ let } (t_1, \textit{code}_1) = \text{trans}_e(e) \newline \textit{code}_1@[x = t_1] \newline \text{trans}_s(x[e_1] = e_2) = \text{ let } (t_1, \textit{code}_1) = \text{trans}_e(e_1) \newline \text{ let } (t_2, \textit{code}_2) = \text{trans}_e(e_2) \newline \text{ in } \textit{code}_1@code_2@[x[t_1] = t_2] \newline \text{trans}_s(\text{read } x) = [\text{read } x] \newline \text{trans}_s(\text{print } e) = \text{ let } (t_1, \textit{code}_1) = \text{trans}_e(e) \newline \text{ in } \textit{code}_1@[\text{write } t_1]
$$

```
trans<sub>s</sub>(if e stmt<sub>1</sub> stmt<sub>2</sub>) =
   let (t_1, code_1) = trans_e(e)let code_t = \text{trans}_s(\text{stmt}_1)let code_f = \text{trans}_s(\text{stmt}_2)in code_1@ \qquad \qquad \cdots new l_t, l_f, l_x[if t_1 goto l_t@[goto l_f@[(l_t, \text{skip})]<sup>@</sup>
         code_{t}@[goto l_x]@[(l_f, \text{skip})]<sup>@</sup>
         code_{f}@[goto l_x@[(l_x, \text{skip})]
```
 $trans_{s}$ (while *e stmt*) = let  $(t_1, code_1)$  = trans<sub>e</sub> $(e)$ let  $code_b = \text{trans}_s(\text{stmt})$ in  $[(l_e, \text{skip})] @ \cdots$  new  $l_e, l_x$  $code_1@$ [ifFalse  $t_1$   $l_x$ ]@  $code_b@$ [goto  $l_e$ ] $@$  $[(l_x, \text{skip})]$ 

trans<sub>s</sub>(do *stmt* while  $e$ ) =

## **Others**

Declarations:

$$
\begin{array}{rcl}\n\text{trans}_d(\text{int } x) & = & [x = 0] \\
\text{trans}_d(\text{int}[n] \ x) & = & [x = \text{alloc}(n)]\n\end{array}
$$

Blocks:

$$
\begin{array}{c}\n\mathsf{trans}_b(d_1,\ldots,d_n\ s_1,\ldots,s_m) = \\
\mathsf{trans}_d(d_1) @ \cdots @ \mathsf{trans}_d(d_n) @ \mathsf{trans}_s(s_1) @ \cdots @ \mathsf{trans}_s(s_m)\n\end{array}
$$

# Summary

Every automatic translation from language  $S$  to  $T$  is done recursively on the structure of the source language  $S$ , while preserving some *invariant* during the translation.

#### **Exercise**

- The source language:  $E \rightarrow n \mid -E \mid E + E$
- The target language:

$$
\begin{array}{ccc} C & \rightarrow & \epsilon \\ & | & \text{push } n.C \\ & | & \text{add}.C \\ & | & \text{rev}.C \end{array} \quad (n \in \mathbb{Z})
$$

#### **Exercise**

A  $C$  program is executed by a "stack machine":

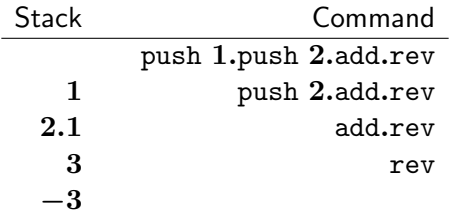

Execution rules:

$$
\begin{array}{rcl} \langle S,\text{push}\ n.C\rangle &\to& \langle n.S,C\rangle\\ \langle n.S,\text{pop}.C\rangle &\to& \langle S,C\rangle\\ \langle n_1.n_2.S,\text{add}.C\rangle &\to& \langle n.S,C\rangle\\ \langle n,S,\text{rev}.C\rangle &\to& \langle -n.S,C\rangle\\ \end{array} \quad (n=n_1+n_2)
$$

<span id="page-13-0"></span>Exercise

Define the translation rule:

trans :  $E \to C$ 

while preserving the invariant:

 $\forall e \in E.$   $(S, trans(e)) \rightarrow^* (n.S, \epsilon)$  (*n* is the value of *e*)